## BIOCARTA\_TCYTOTOXIC\_PATHWAY

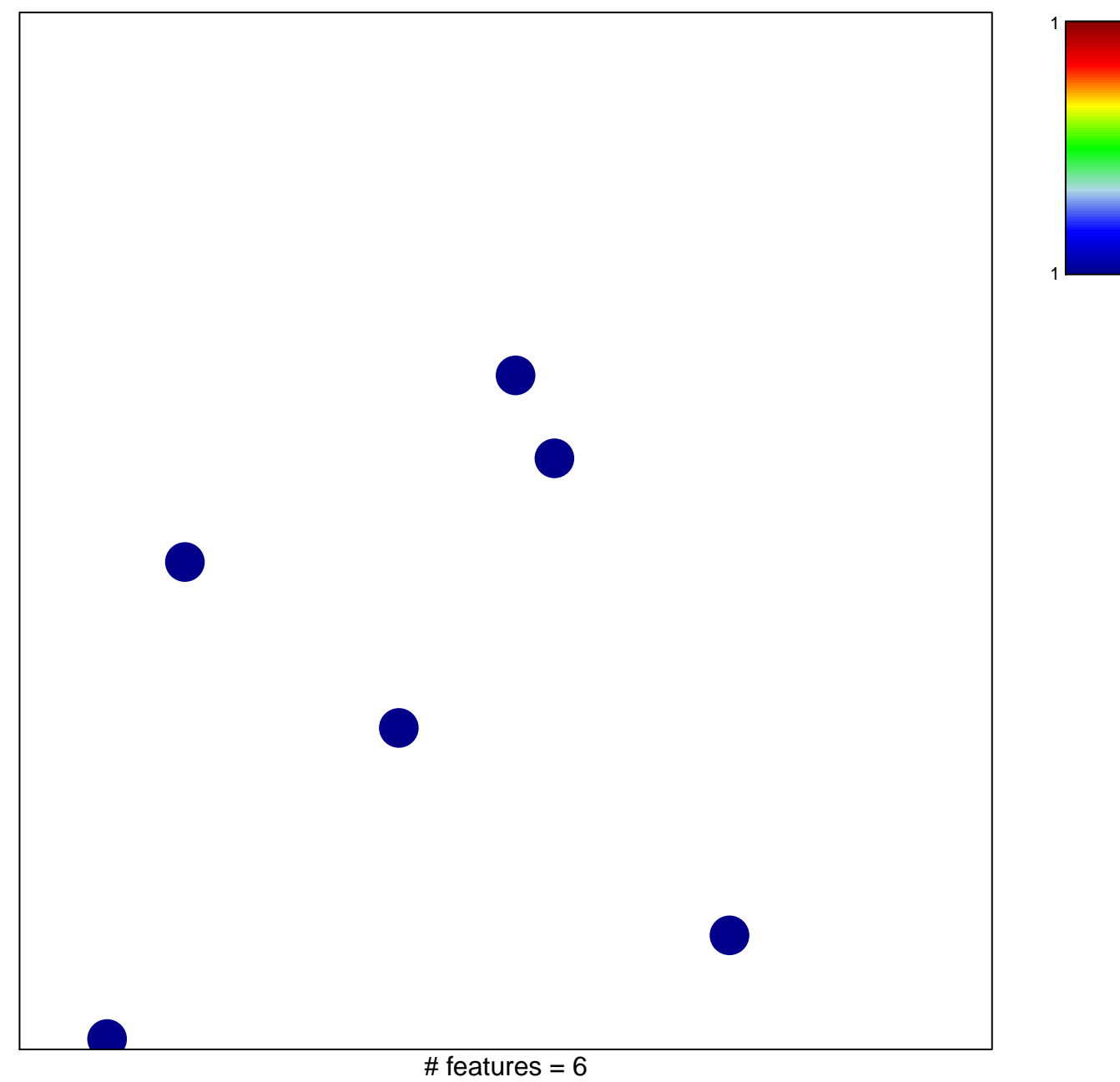

chi-square  $p = 0.85$ 

## **BIOCARTA\_TCYTOTOXIC\_PATHWAY**

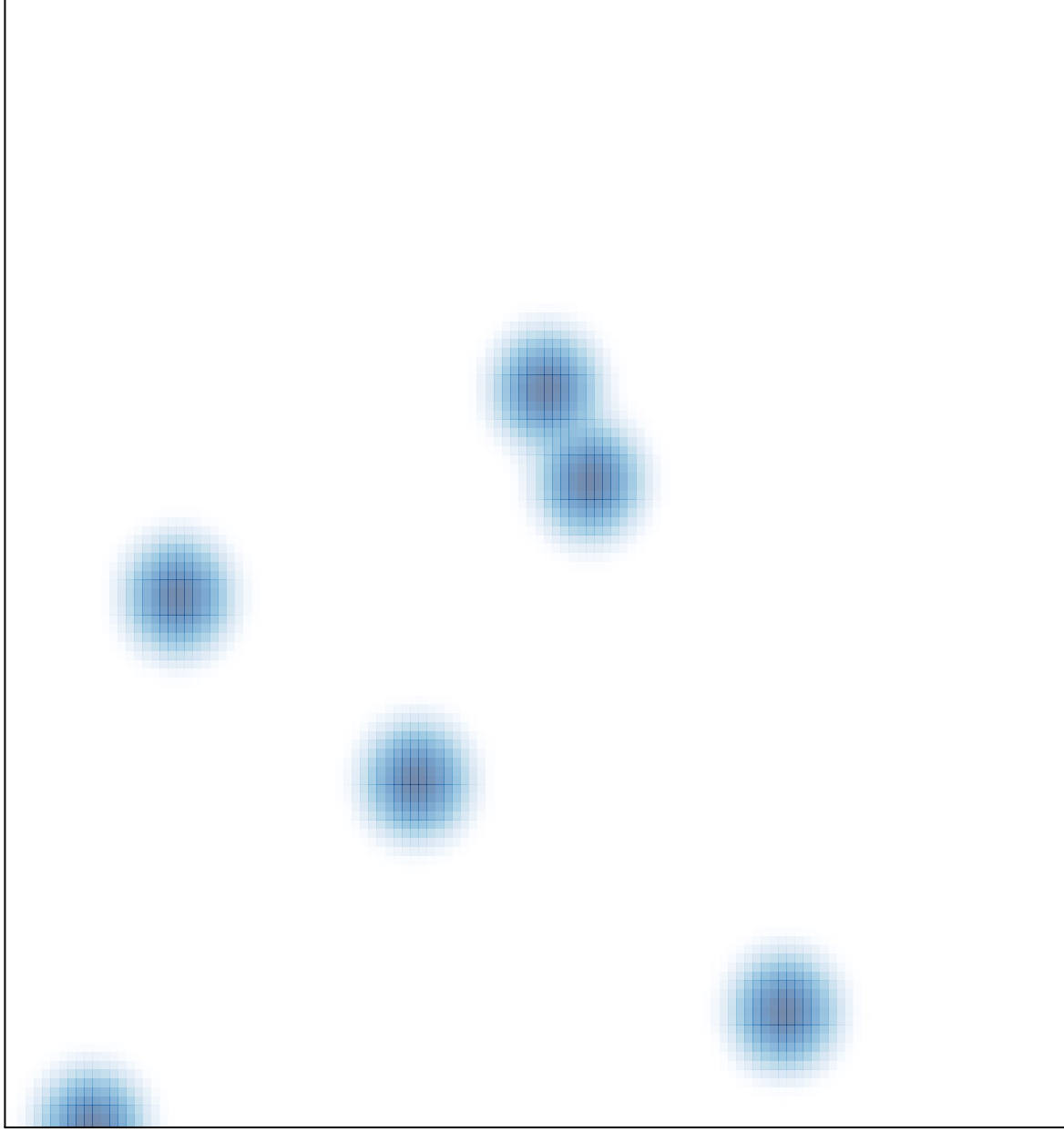

# features =  $6$ , max = 1